# CONTENID

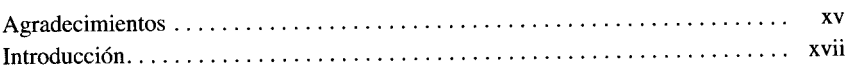

## Parte 1

### $\overline{\mathbf{4}}$

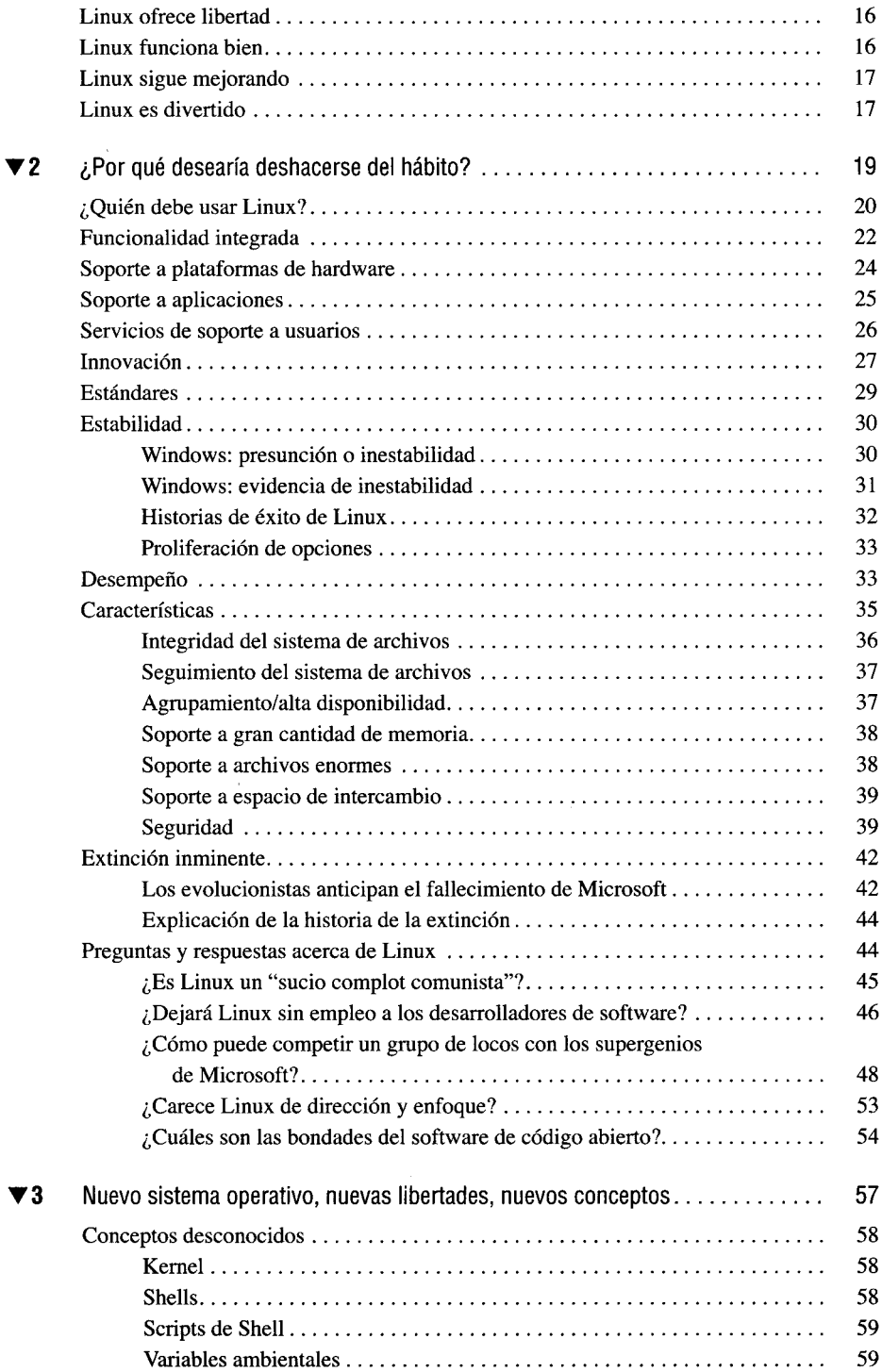

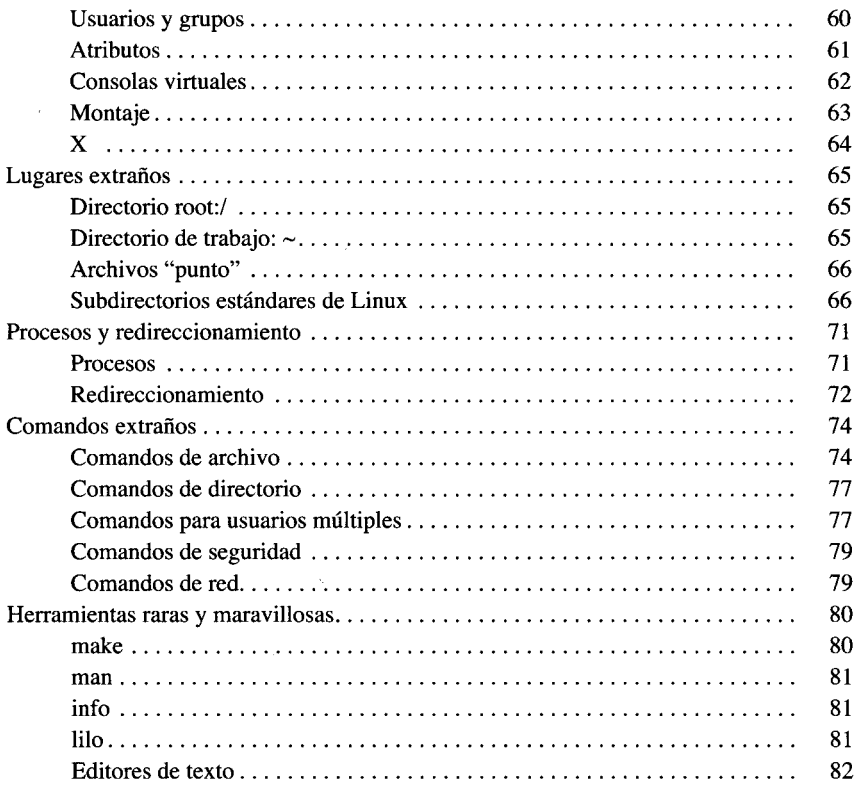

# Parte II

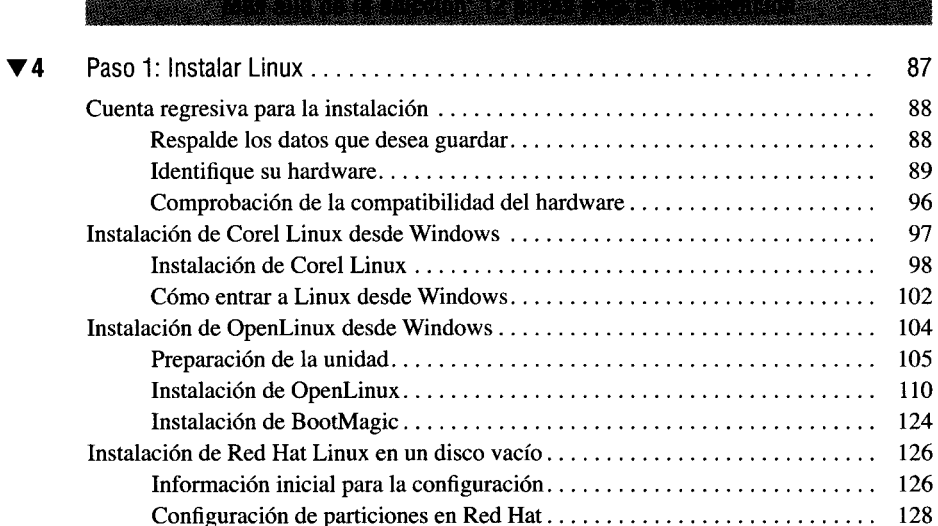

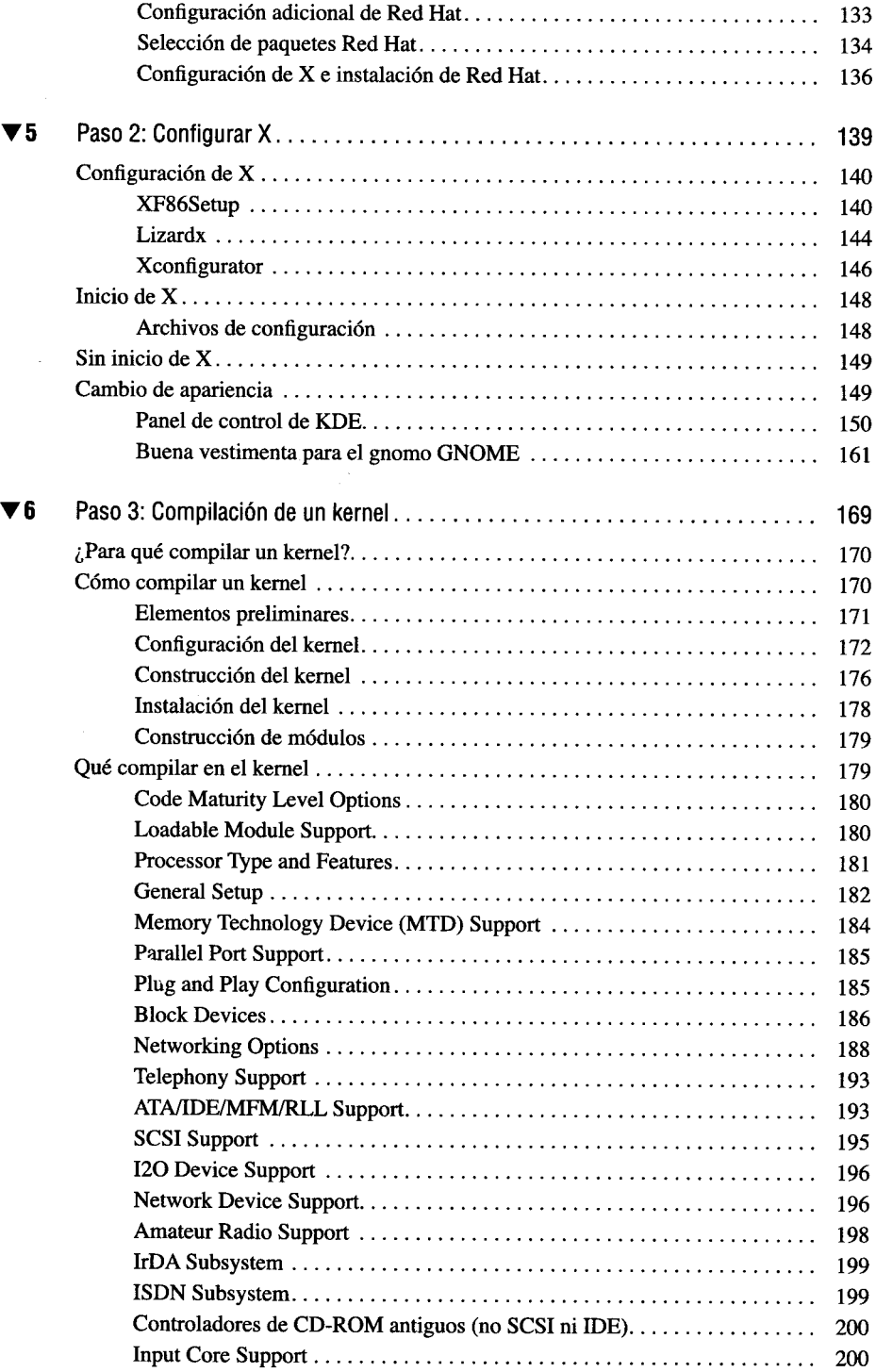

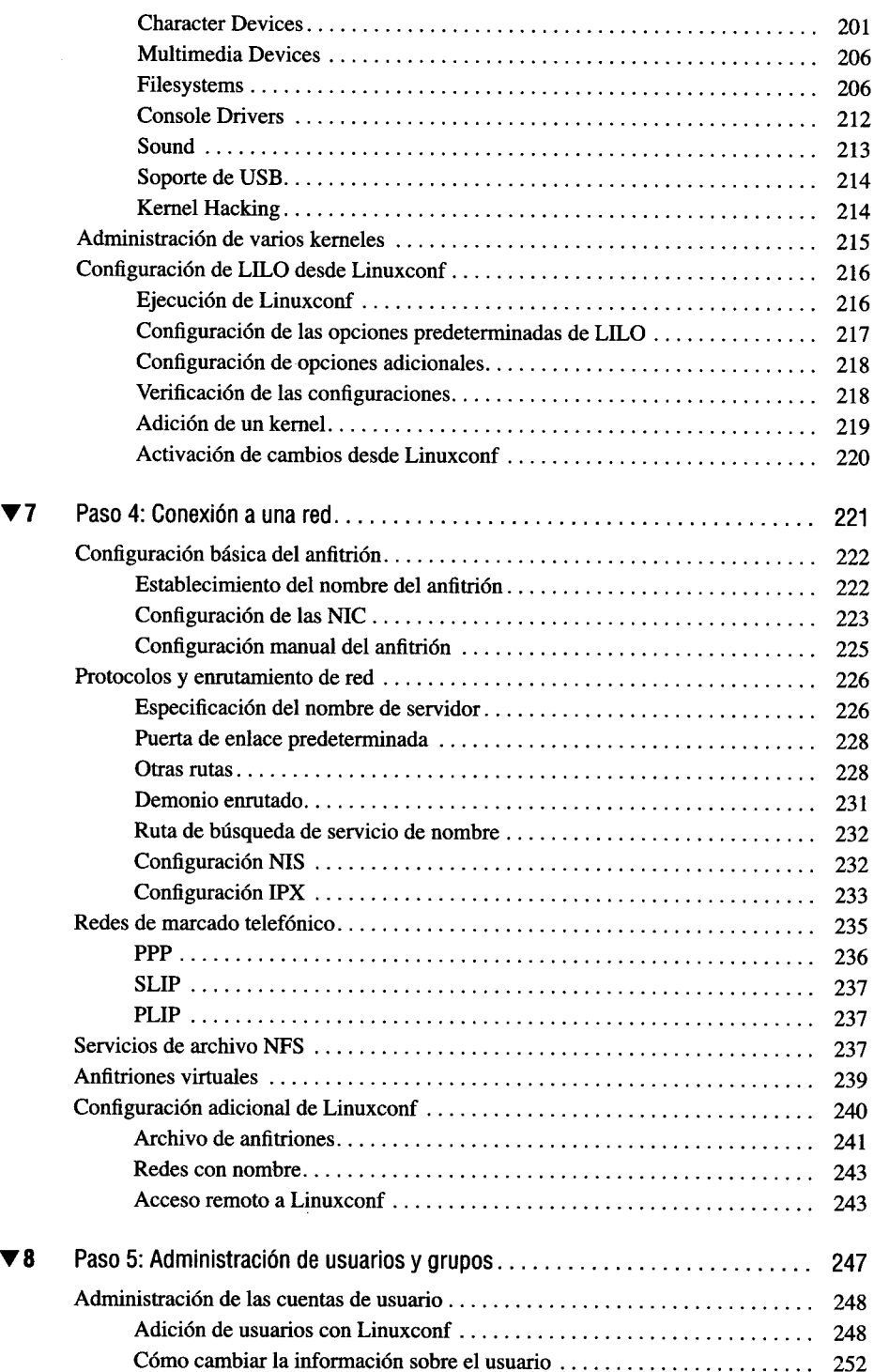

 $\bar{\gamma}$ 

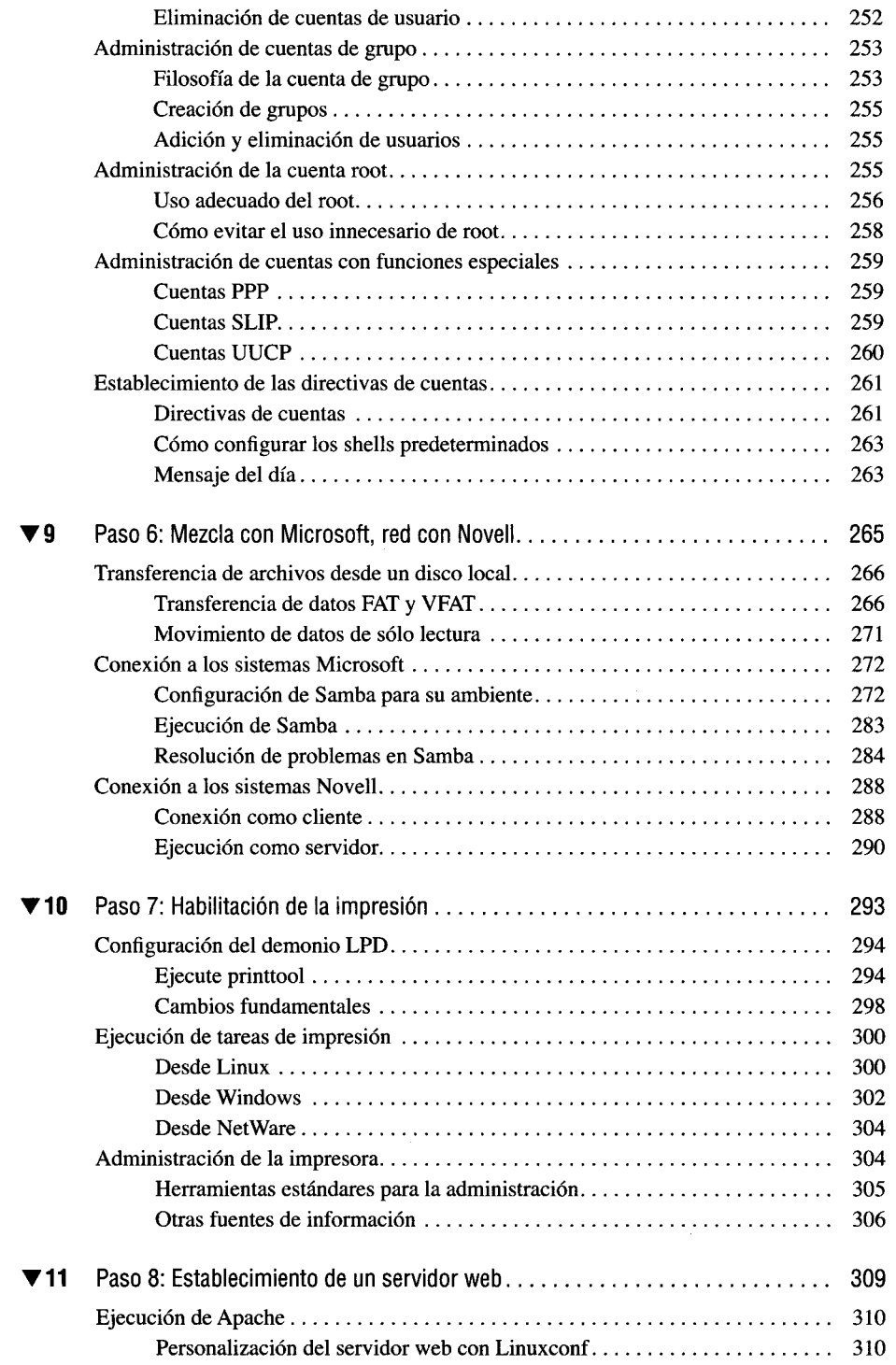

 $\overline{a}$ 

# **Contenido xiii**

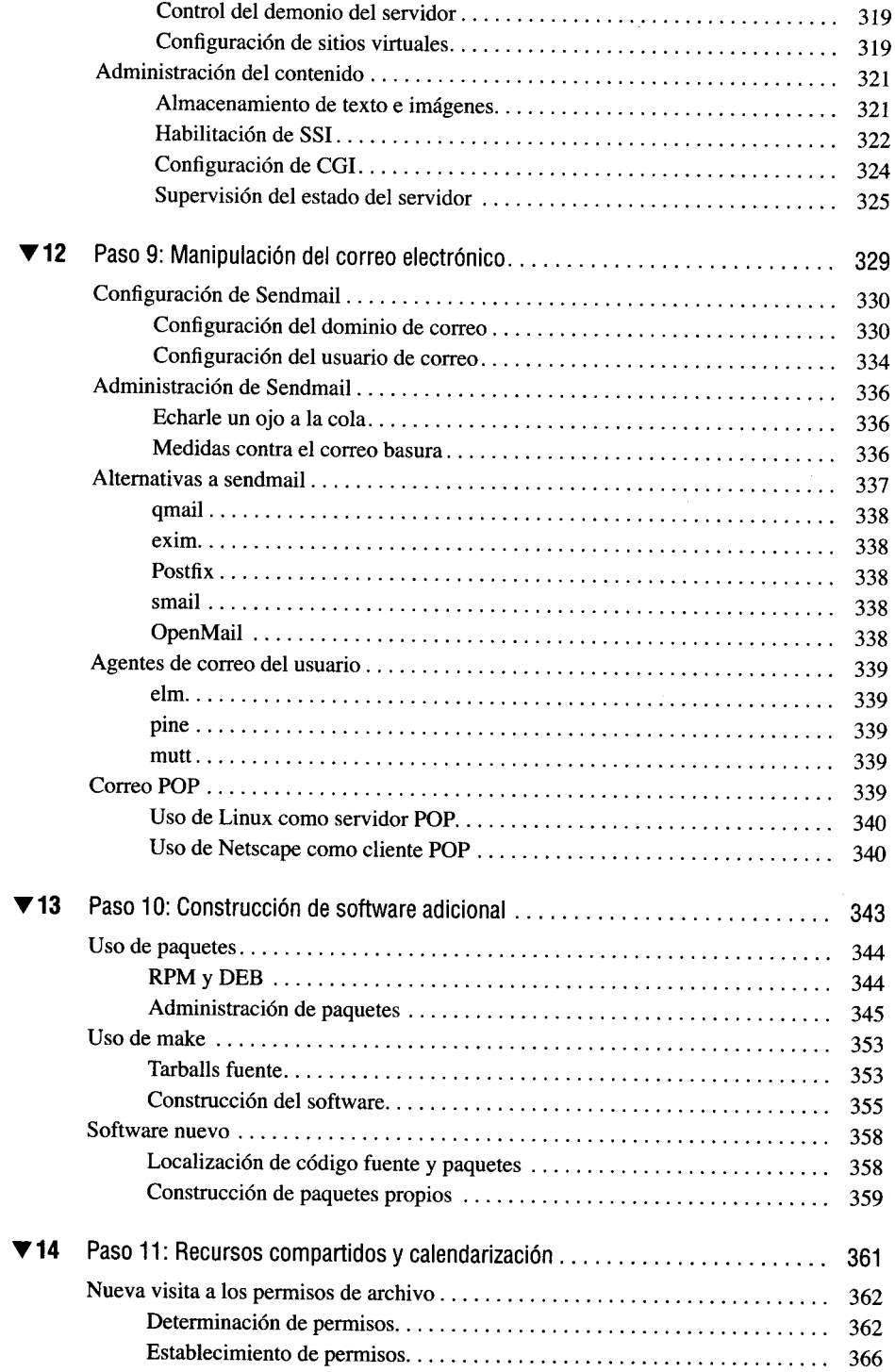

h)

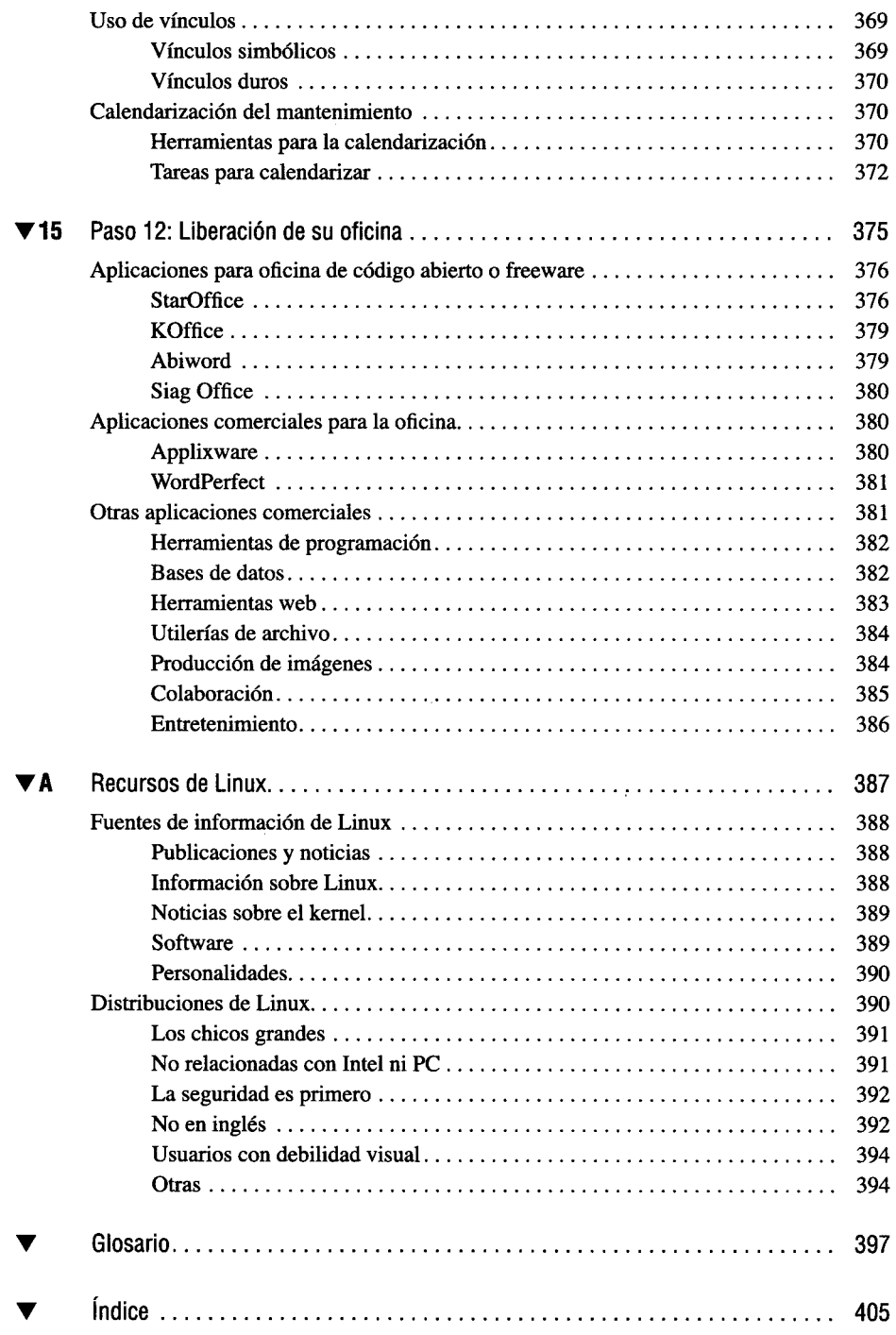

**xiv --**

 $\bar{\gamma}$